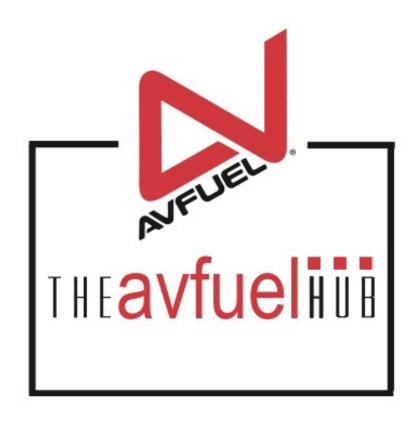

**WEB TUTORIALS** 

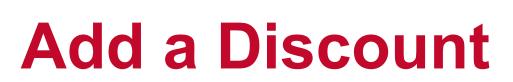

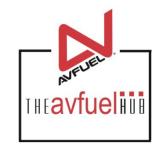

# To Any Transaction

# **Enter Product Details**

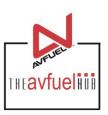

| Transaction Detail Products Review C                                                         | Complete |             |                |                      |  |
|----------------------------------------------------------------------------------------------|----------|-------------|----------------|----------------------|--|
| Personalized Pricing                                                                         |          | Transaction | Summary        |                      |  |
| Record Name Select One ▼                                                                     |          |             |                |                      |  |
| Add Product                                                                                  |          |             |                |                      |  |
| * Select One                                                                                 | •        |             |                |                      |  |
| * Quantity                                                                                   |          |             |                |                      |  |
| * Unit Price                                                                                 |          |             |                |                      |  |
| When adding a product to a transaction, a discount can be added by selecting "Add Discount". |          |             |                |                      |  |
|                                                                                              |          |             |                |                      |  |
|                                                                                              | Go Back  | Cancel      | Save & Suspend | Complete Transaction |  |

# **Add the Discount**

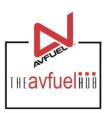

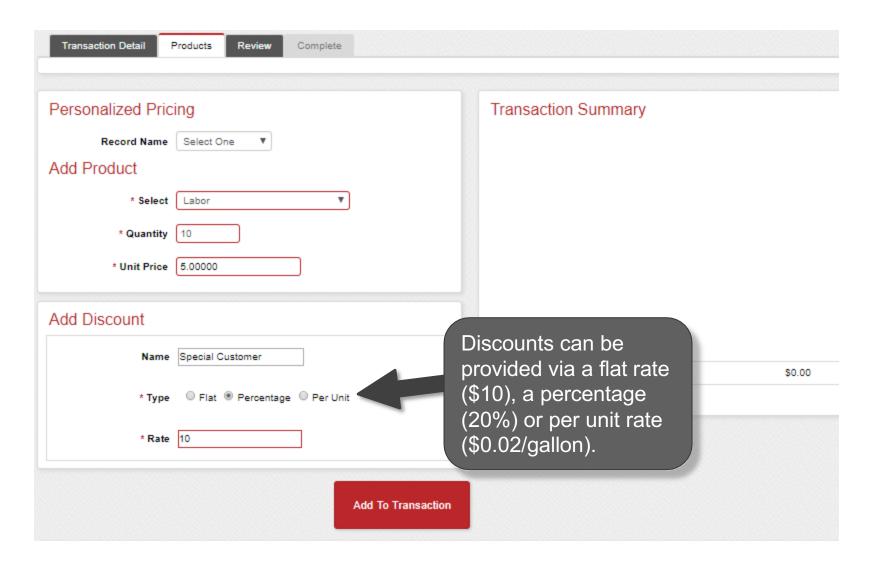

## Add the Discount

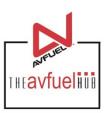

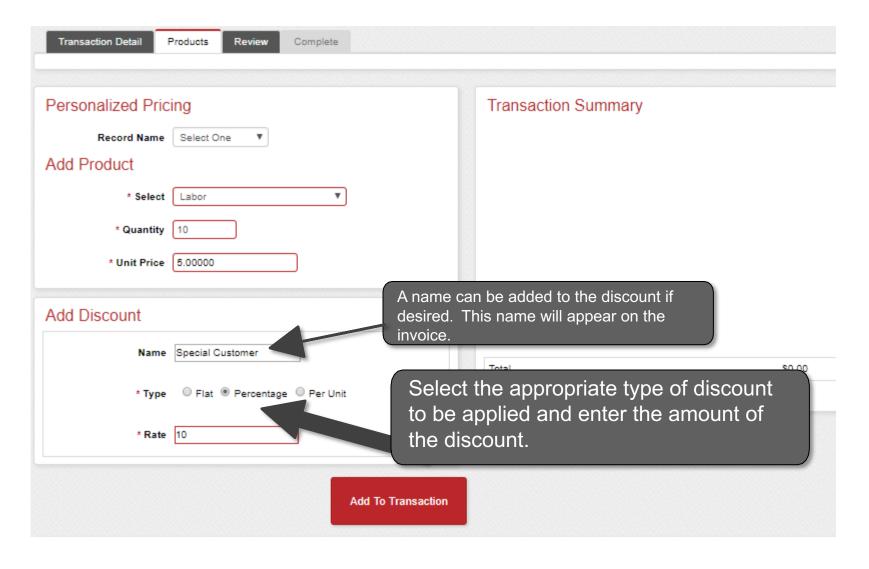

# **Add the Discount**

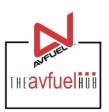

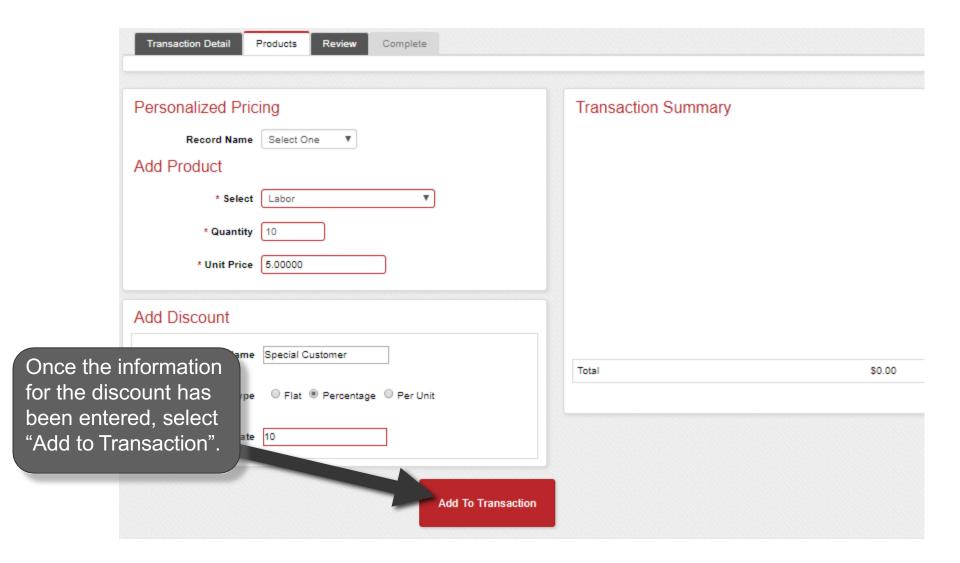

## **View Discount Details**

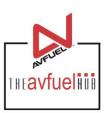

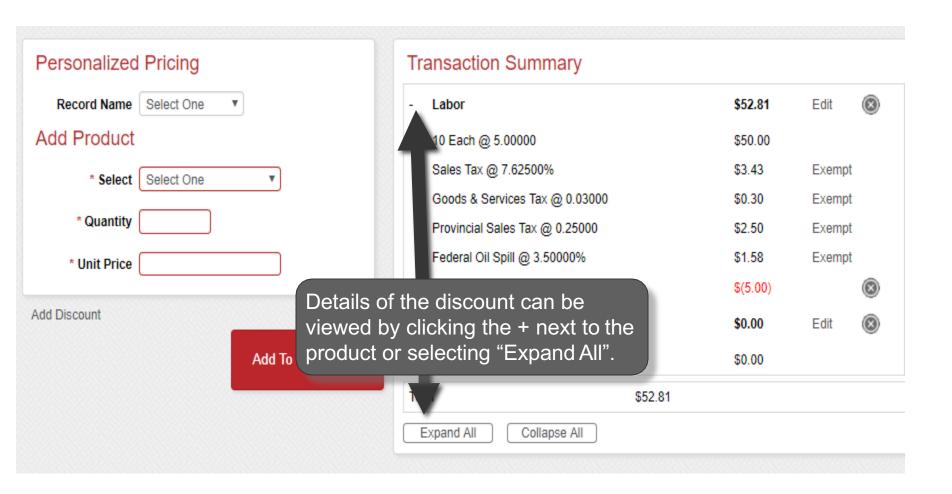

## **View Discount Details**

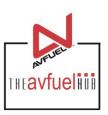

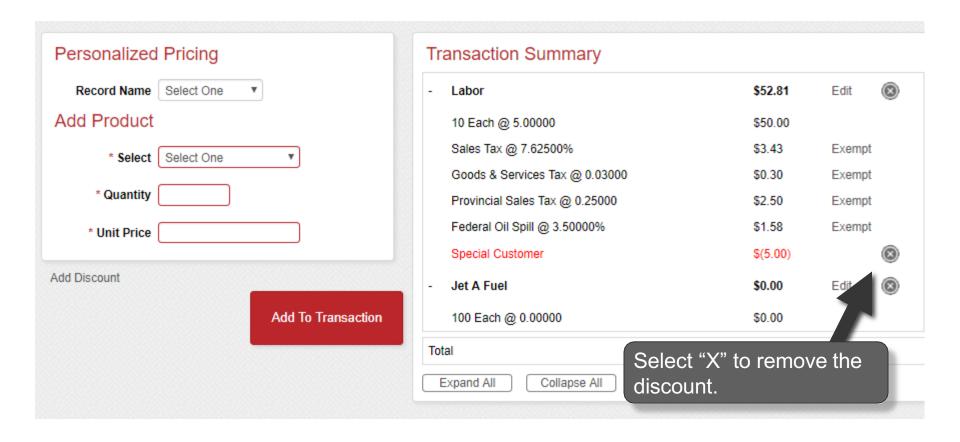

## **View Discount Details**

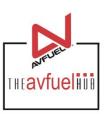

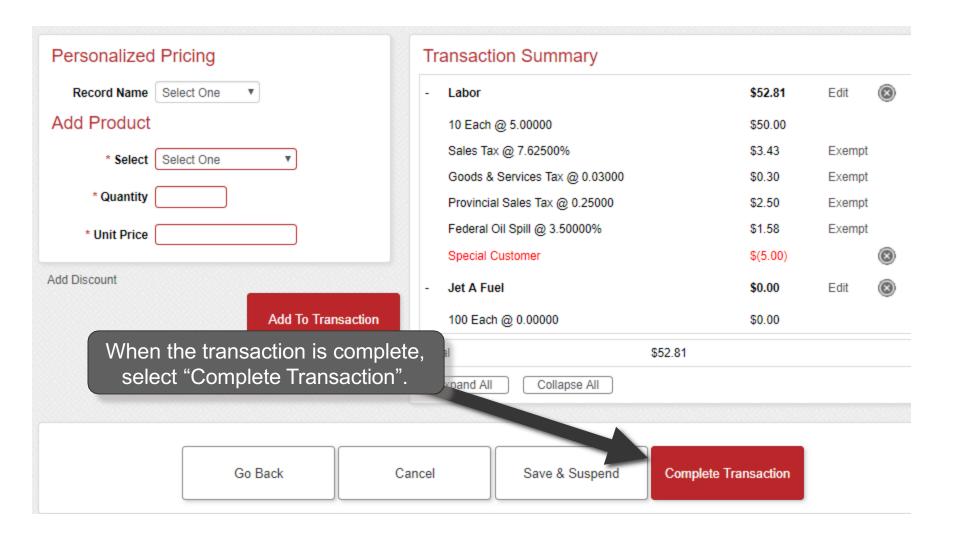